**FALL Classes 2024**

**WARNER HILL** 

## CLEVEL

ICD

*Lifelong Learning for USW Members*

AFL-CIO-CLC **USW** 

979

**INION** 

LABEL

## \$2,500 yearly Tuition Assistance

*Take classes offered online or at any accredited university/institution*

### Classes begin September 9, 2024

*Visit us at ClevelandICD.com*

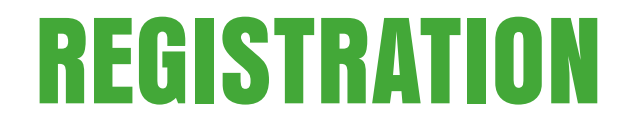

### If you see a class you are interested in, please call and sign up right away

### WE WILL CANCEL A CLASS THE WEEK BEFORE IF THERE are not enough Active Members (5) signed up

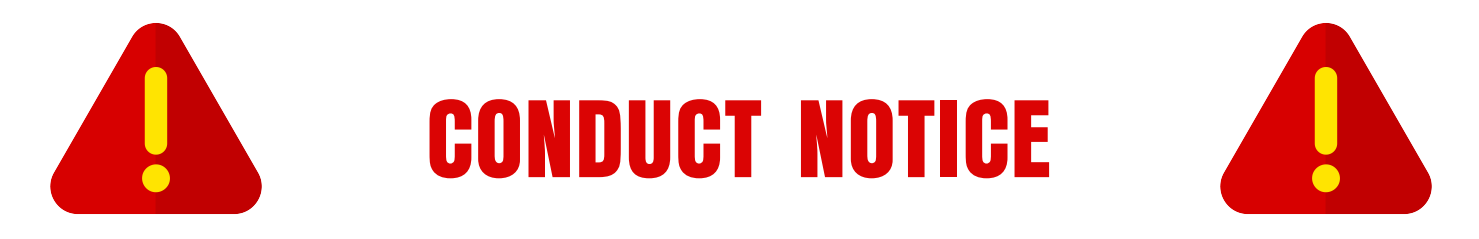

### All the class areas and buildings for customized courses are property of USW 979

ICD Cleveland pays rent for the use of these facilities

### Students need to be flexible, as classes may be canceled (due to weather, illness, etc.) or moved to another location if the usual area is needed for Union business

Graffiti, damage to any property or belongings, or abusive behavior toward other students or the instructors, will not be tolerated and can lead to being banned from ICD customized courses

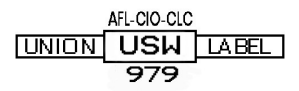

# **ICD SIGN-UP!**

Wednesday August 28, 2024 8:00 am to 4:00 pm USW Local 979 3421 Independence Rd. Cleveland OH, 44105

May Also Sign Up for Classes by Calling 216-441-3040 Email ContactUS@ClevelandICD.com or on our website ClevelandICD.com

**TINION** 

#### *About ICD Cleveland*

*The Institute for Career Development (ICD) is a benefit under the Basic Labor Agreement to provide non-work-related training. However, most members use ICD to help save money by learning to make their own auto and home repairs, solve computer problems, or pursue personal interests.*

*ICD Cleveland offers a range of customized classes that include a variety of hands-on classes including small engine, gardening, auto repair, woodworking, and motorcycle repair. We also offer pre-craft courses (MTM & MTE prep) and HVAC. There are classes to help members stay in shape including Yoga and Core Conditioning. Computer, photography, artistic glass, and a variety of music classes round out the selections.*

*Additional benefits ICD offers to active hourly employees include tuition vouchers and subscription reimbursements.* 

*Local 979 members working at Cleveland Cliffs may utilize up to \$2500 per year in tuition assistance for both credit and non-credit courses. These vouchers can be used for both in-person or on-line learning and are not limited to those seeking degrees, such as obtaining a CDL or a real estate license. In addition, if you have a license or certificate that the State of Ohio requires continuing education to maintain (e.g. real estate, NEC, teaching), ICD can pay for these continuing education classes.* 

*If using Tuition Assistance funds for subscription-based online learning providers, participant is limited to one active subscription at a time and no more than \$500 per year.* 

*Anyone interested in a tuition voucher or for more information on how you can take advantage of this benefit, contact us at:* 

*at 216-441-3040 or by email at ContactUS@ClevelandICD.com*

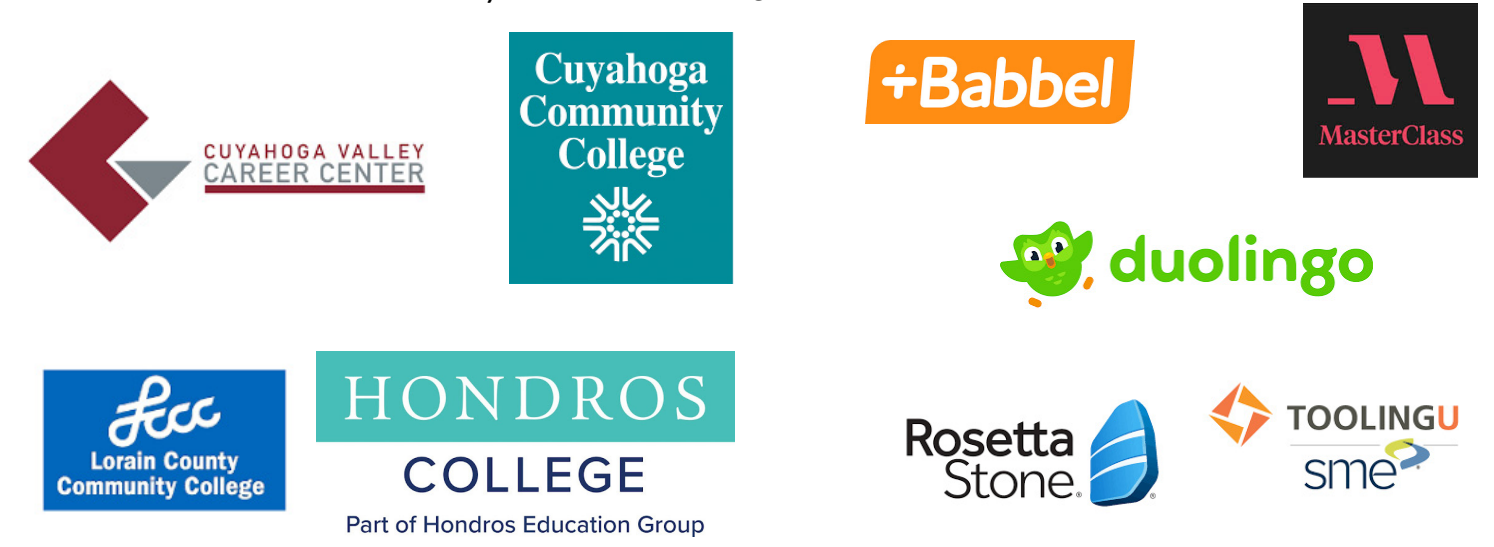

#### **FAQ Regarding Tuition Assistance**

- Who can access ICD tuition assistance?  *Any union member of USW Local 979*
	- Can I use money from previous years?

 *No, educational benefit limits are reset every year.*

• How much tuition assistance is available?

 *Union members are allowed \$2500 per calendar year*

• When will my benefit reset?

 *Tuition limits reset on a per calendar year basis*

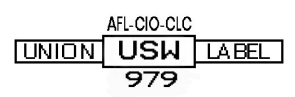

## ICD CLEVELAND SUCCES STORY

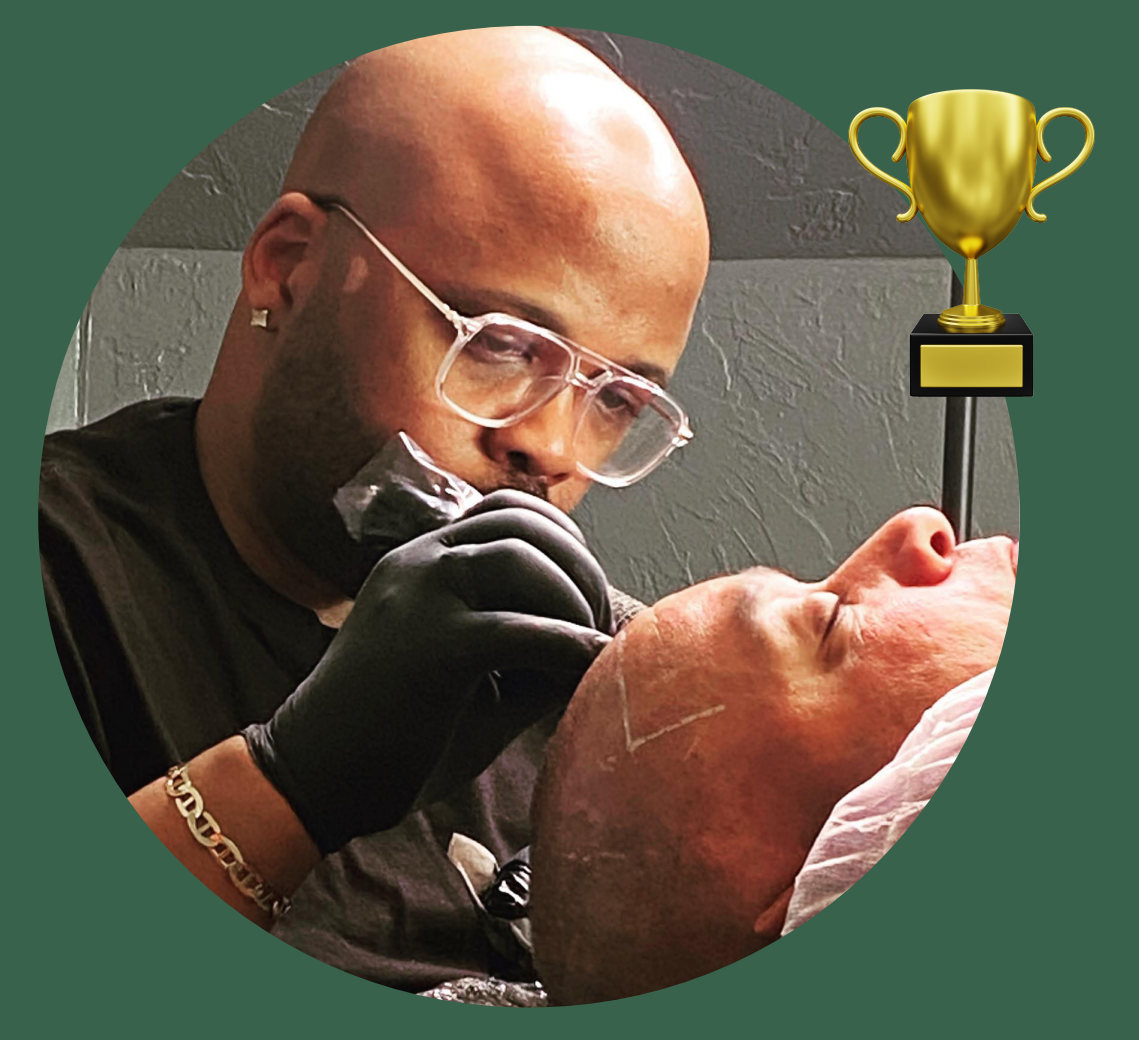

## Brandon Hawthorne #2 Steel Producing

I was a licensed Barber for 24 years before becoming employed by Cleveland Cliffs. I never intended to completely abandon my career as a barber so when the ICD benefits made it possible to pursue new ventures within the Barber/Stylist industry, I was eager to take advantage. I soon became a Certified Scalp Micropigmentation Artist and now am applying my newly learned skills to helping men and women with hair loss issue.

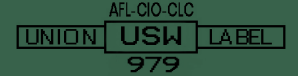

## Open Computer Lab/Excel

**Whether you need to brush up on your computer skills, work on Excel projects, protect your computer from viruses or malware, erase the memory from an old computer, convert files to flash drives, our instructor can help you. You can also get aid with Microsoft Office applications (e.g. Word, Excel, Power Point), internet security on your devices, or help you with Zoom and similar video conferencing services.**

10 Weeks Starting September 11, 2024 **Wednesdays** 9:00am to 5:00pm Instructor - Dave Mathis

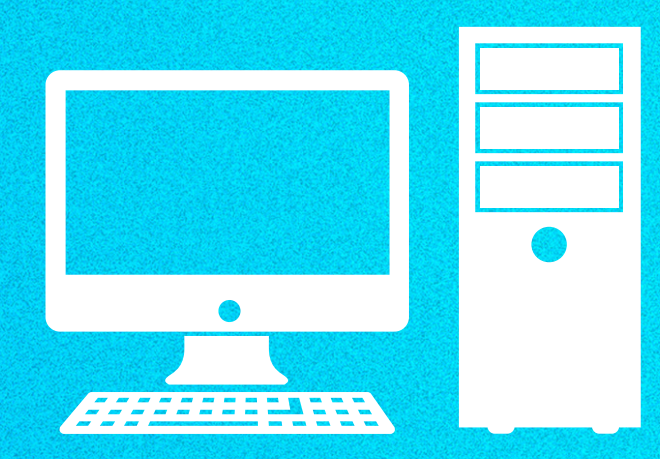

## Basic Videography

**A professional videographer who has made wedding and memorial videos teaches you how to create a video photo montage. Turn those summer vacation photos into a video that is sure to bring back pleasant family memories for years to come. Capture your child's first words, first steps and other priceless moments to create a unique holiday gift for the grandparents. Convert old video tapes to DVDs or MP4 YouTube format to play on a flash drive.** 

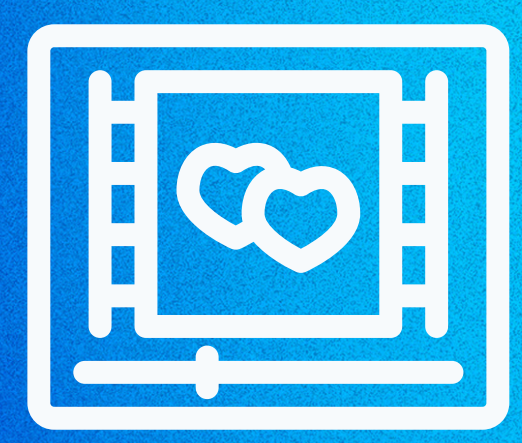

10 Weeks Starting September 12, 2024 **Thursdays** 3pm & 7pm Instructor - Willie Bailey **UNION USW LABEL** 

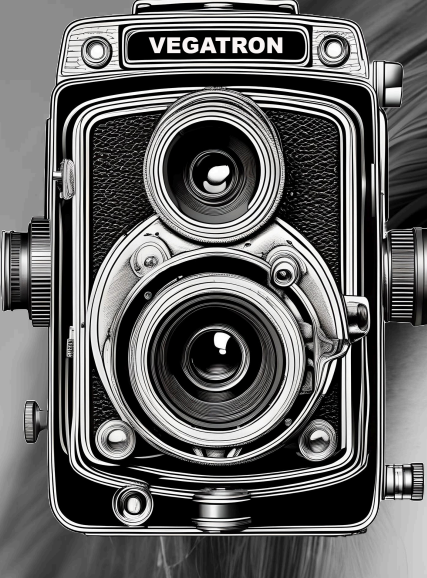

## *Mondays* DIGITAL PHOTOGRAPHY

### *7am, 3pm,* & *7pm Starting September 9th*

Unlock your creativity with our Digital Photography Class, designed to elevate your skills that also utilize AI-enhanced techniques. Master your camera, photograph everything from small objects to cars and portraits, and have fun while learning. Restore old photos and get hands-on with Adobe Photoshop / Lightroom and Capture One. Providing interactive lessons and practical exercises for all skill levels.

Sign up to capture stunning images and take your interest in PHOTOGRAPHY TO THE NEXT LEVEL!

> (Classes held in ICD Computer Lab, **BUT MAY HAVE FIELD TRIPS TO VARIOUS LOCATIONS)**

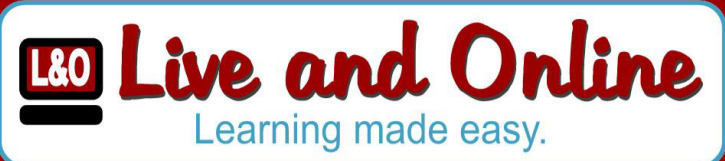

#### **Business Planning I: 8wks How to Develop a Business Plan**

This is an introductory course in developing a business plan that requires no previous knowledge of the business planning process. This course will provide you with the ability to learn what is involved in developing a plan for a successful business. You will learn about an operational plan, personnel planning, and finally a marketing and a financial plan. Planning is the key to success.

**Thursdays–September 5 to October 24 8am-10am or 4pm-6pm or 6pm-8pm Location: Leon Lynch Instructor: Scott Williams**

### **Online only Avaliable to Cleveland ICD students**

#### **How to Start a Not-For-Profit: 8wks Organization**

This course is intended to teach all of the steps in starting a Not-For-Profit Organization. This course will include a discussion on setting up a State Non-Profit entity, laws that govern Non-Profits,selecting a name and setting up an EIN and a Board of Directors, as well as, grant opportunities and fundraising. In addition this course will address record keeping, insurance and the entire IRS Form 1023 tax-exempt application process.

**Wednesdays–September 11 to October 30 8am-10am or 4pm-6pm or 6pm-8pm Location: Leon Lynch Instructor: Scott Williams**

**Each live class is recorded and then uploaded and made available online within 48 hours of each class.**

## Sign Language Lessons

American Sign Language is a natural language that serves as the predominant sign language of deaf communities in the United States and most of Anglophone Canada. ASL is a complete and organized visual language that is expressed by employing both manual and nonmanual features

> Classes held in the Granakis & Mormile Learning Center

> > AFL-CIO-CLC **UNION USW LABEL** 979

Learn how to communicate with sign language! THURSDA @ 3 PM STARTI SEPTEMBER 11TH TAUGHT BY DARRYL MONTGOMERY

![](_page_8_Picture_0.jpeg)

Instructor John Beran

Tuesdays 7 AM to 10 PM Wednesdays 7 AM to 7 PM (Union Hall Garage)

## Learn the Following Services:

Routine Maintenance Oil Change Computer Diagnostics Tire Change, Balance & Rotation Suspension Service Engine Services Lights A/C Services And Other Basic Repairs

#### *Hands-on participation required*

*(No classes after 11/27 until February 2025)*

This class is designed to teach the skills of small engine repair.

Students can bring in their lawn mower, weed wacker, hedge trimmer, power washer, leaf blower, chainsaw, snow blower, or any other item that may need attention.

HANDS-ON PARTICIPATION

![](_page_8_Picture_10.jpeg)

Thursdays 10 weeks

Starting September 12th 12:00pm to 6:00pm

Instructor John Beran (Union Hall Garage)

![](_page_8_Picture_15.jpeg)

Instructor: Mark Delaney

Wednesdays 7:00 AM to 7:00 PM *10 weeks Starting September 11th* (ICD Garage)

Whether you plan to ride your bike whenever weather permits or shut it down at the first sign of winter, our motorcycle instructor can assist with basic repairs to ensure students learn how to maintain and repair their motorcycles.

> HANDS-ON PARTICIPATION REQUIRED NO DROP-OFFS NO MAJOR REPAIRS

![](_page_8_Picture_20.jpeg)

### **Upcoming Wood Working Classes**

**English Garden Bench 4 weeks starting September 16** 

**Worley Gigs Wood Plane 2 weeks starting October 14**

**Stool Height Adirondack Chair 4 weeks starting October 28**

**Instructor Tim Smrekar Union Hall Garage Mondays 7am and 3PM** 

![](_page_9_Picture_5.jpeg)

**\*\*\*Materials Fee\*\*\***

Coffee Roasting Tam, 3pm, and

![](_page_9_Picture_8.jpeg)

There will be a fee for Coffee

10 weeks starting September 14 Saturdays 7am, 3pm, and 7pm

Mark Del Rosso

An experienced coffee roaster shows you how to roast your own coffee just the way you like it. Students learn about the differences between coffee beans from all over the world, how to utilize all five senses (sight, sound, smell, touch – and of course taste) during the roasting process, and how to properly prepare and store roasted coffee beans.

![](_page_9_Picture_13.jpeg)

## **Fused Glass**

In this class, students will create functional pieces (bowls, plates, etc.), sun catchers, and gorgeous wearable art (pendants, necklaces, bracelets and more). You can Turn empty bottles into dishes with special meanings. No ART OR GLASS EXPERIENCE NECESSARY.

**INSTRUCTOR** CAT ZURCHIN

**TUESDAYS** Starting September 10th 7AM, 3PM, & 7PM

(There will be a material fee)

## **Stained Glass**

**INSTRUCTOR** Laura Bosse

**THURSDAYS** starting September 12 7AM, 3PM, & 7PM

In this class, you will learn the Tiffany foil technique. students create a design and pattern, cut glass, wrap the pieces in copper foil, and solder them together. Students have made sun catchers, boxes, frames, garden spinners and more. Fused glass students will find this is a way to take your glass projects to the next level.

(Special Projects may incur a material fee)

## **Gardening Class**

Learn the basics of gardening and build healthier soil for your plants. Work on skills in seed starting and garden choice.

(Material fees may incur)

**Thursdays at 3:00 PM 10 weeks Starting September 12**

**Instructor: Lorrain Bertosa**

 $F = C = C$ **USW** 

## BEGINNERS *FOR YOGA*

10 Weeks Starting September 12th Thursdays @ 7am, 3pm, & 7pm *Instructor Forrest Bertosa*

![](_page_11_Picture_2.jpeg)

10 Weeks Starting September 10th Tuesdays @ 7am and 5:30pm *Instructor Miranda Beran*

*Union Hall - Main Hall*

![](_page_11_Picture_5.jpeg)

![](_page_11_Picture_6.jpeg)

## Music Classes w/ Dennis Chandler

10 weeks starting Monday September 9th

*Guitar*

**Mondays @ 3:00 PM, 5:00 PM, & 7:00 PM** 

*Piano*

**Tuesdays @ 3:00 PM, 5:00 PM, & 7:00 PM** 

![](_page_12_Picture_6.jpeg)

*Bass* **Wednesdays @ 3:00 PM, 5:00 PM, & 7:00 PM** 

*Guitar Repair* **Thursdays 3:00 PM to 9:00 PM** 

![](_page_12_Picture_9.jpeg)

**Classes held at the Granakis & Mormille Learning Center (ICD Building)**

## Tino Fulimeni Scholarship

Tino Fulimeni was a lifelong Steelworker who rose to Special Assistant to former USW President George Becker. Tino was a great supporter of the Career Development Program. He believed very strongly in education for Steelworkers and the value of the learning process. This Institute for Career Development scholarship is a tribute to Tino and all he stood for and fought for. He would be proud that we are giving money in his name to young deserving children or grandchildren of Steelworkers to support their education.

![](_page_13_Picture_2.jpeg)

## Application Deadline September 1, 2024

### **REQUIREMENTS :**

- Applicant must be a 2024 high school graduate enrolled in college in the fall semester of 2024 or a college student returning to school in the fall semester of 2024 or spring semester of 2025.
- Applicant must have maintained, in the past, at least a cumulative 3.0 grade point average and can demonstrate this with a transcript if selected.
- Applicant must be the child/grandchild of a United Steelworkers member who is currently eligible to participate in the Career Development Program.

![](_page_13_Picture_8.jpeg)

### **www.icdlearning.org**

![](_page_13_Figure_10.jpeg)

### ICD FALL 2024 Sign Up

Although tuition vouchers are only available to hourly employees; retirees, spouses and salaried people can attend classes at the ICD Center only if the instructor is not paid on a per head basis (e.g. HVAC, legalities of firearms, motorcycle rider).

In addition, retirees, spouses and salaried people can only attend classes if space is available. Regardless of how many years a retiree worked in the mill, the newest hourly employee is entitled to a spot in a class before this retiree. Similarly, hourly employees get preference over retirees, spouses and salaried people in the open computer lab and auto, motorcycle and small engine classes. Those who refuse to follow these rules will not be allowed to continue taking classes.

Although the auto, motorcycle and small engine classes help students repair their own cars, snow blowers, lawn mowers and motorcycles, these are classes – not repair shops, meaning you cannot drop off your vehicle, give the instructor the key, and come back later. If you want this type of service, our instructor can recommend a reputable shop. The ICD classes are for those who want to learn these skills while working on their vehicles and other equipment.

The ICD Center is not a storage area. If your snow blower or lawn mower fit in your vehicle to bring to the small engine repair class, it will fit in your vehicle to go home.

Similarly, you cannot email a file to one of our computer instructors asking that they transfer this attachment to a CD, DVD, or flash drive. If you want your music, videos or pictures converted to a modern format, you need to come to the computer lab. The instructors will help you copy these materials onto flash drives, CDs or DVDs.

Everyone attending ICD classes must follow all the safety rules the instructor or Cleveland ICD requires. This includes not climbing up onto the overhead storage area in the hands on garage area. Failure to follow safety rules can result in being banned from classes.

Students are also expected to help with any post-class clean-up. Don't leave screws or nails on the floor or in the parking lot for someone else to find. If you make a mess, clean it up. If you're not sure how to properly and safely clean something up (e.g. a gas or brake fluid leak), ask the instructor what to do.

Whenever a class needs to be canceled, this information is posted on our website at www.ClevelandICD.com and on our Facebook page at ClevelandICD.

ICD is not liable for any damage or injury, and by signing up or attending any class you agree to adhere to the rules set forth above.

> sign up for a class by: -coming to the sign up on August 28, 2024 -calling (216) 441-3040 -email us at ContactUS@ClevelandICD.com -fill out form Online at ClevelandICD.com

![](_page_14_Picture_119.jpeg)

![](_page_15_Picture_0.jpeg)

USW Local 979 Cleveland Cliffs 3421 Independence Rd. Cleveland, OH 44105

![](_page_15_Picture_2.jpeg)

![](_page_15_Picture_3.jpeg)

![](_page_15_Picture_4.jpeg)

![](_page_15_Picture_5.jpeg)

![](_page_15_Picture_6.jpeg)